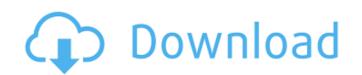

Nik Collection Free Download For Photoshop Cc 2021 Crack + Activation Code With Keygen [Updated]

Remember: Photographers and designers use Photoshop or a similar program to edit their images. Here are some things you need to know: • Photoshop isn't image-editing software; it's a raster image editor that supports layer-based editing. Also, it can't always do everything that software is capable of doing. Photoshop can't do the following: Create and edit layers that contain vector graphics Create a multicontrast or a feature film-style animation Create, edit, and combine overlay layers containing complex effects Convert a vector image to a raster image Provide advanced user control over color balance and color saturation Process a large number of photos at one time Generate an optimum workflow based on your image content • Unlike graphic design programs that aim to draw your attention and convert you to a paying client, Photoshop doesn't have a marketing department to tell you how to create images. There's no "shopping" software to help you find the best program to create your imagery. However, many Photoshop tutorials are available that can teach you not only how to use Photoshop for your image-editing needs but also how to identify the kind of images that fit the needs of your customers and the sort of images that will not match your needs. • Photoshop can make any color look wonderful. However, if you're thinking that editing an image involves changing color, you're wrong. Because Photoshop doesn't create vector graphics, your edits are limited to pixels, and you can't adjust colors in a vector. • When you save your images in Photoshop, you can create your own file format names, such as JPEG, TIFF, PDF, GIF, EPS, PSD (Photoshop document), and so on. However, Photoshop doesn't really enforce any file formats. If the program can save a file in the format you choose, it can do so. File formats aren't something to be concerned with. You should worry about the quality of your image and whether your image is the best option for your needs. For more details on file types, look for the following terms in print and

Nik Collection Free Download For Photoshop Cc 2021 Incl Product Key [April-2022]

Elements also has a web interface for instant previewing and editing online. To use Photoshop and Elements you'll need to already be comfortable with Adobe products such as Lightroom, InDesign, Illustrator and Premiere Pro. If you haven't used them before, it can be a bit overwhelming at first. You'll need a graphics tablet for easy zooming and drawing. For that reason, it's more comfortable to use Photoshop Elements if you're not a graphics designer. If you're a Mac user, you can download Photoshop Elements 7 free at MacUpdate. But if you want to get the most out of Photoshop you'll need to learn how to use it. Learning Adobe Photoshop takes time and patience, but you'll be rewarded with the ability to create high-quality images and edit your own photos. Here's our guide to the Photoshop Elements features you'll need to be able to edit your own images. Controlling the toolbars The standard Photoshop toolbar is always visible. You can hide it and have the top toolbar, or similar, when you want to. To hide the toolbars, click the icon of the toolbar you want to hide, then click the top toolbar (shown in the image above) or control+click to hide another toolbar. The top toolbar The top toolbar lets you select, change size, crop and edit your image. To select an option, click on one of the icons in the toolbar. Click the Align icon and you can resize the image and move it on the page. To crop the image, click the Crop icon. Clicking this icon opens the Crop window. In the Crop window, drag the handles on the four corners of your image and the crop box will resize to fit your selection area. Double-click on any of the crop handles to hide them again, or click the Align icon again to change the size of your crop area. If you want to crop the picture from the center, hold the CTRL+ALT keys while you drag the handles and you'll get a perfectly centered crop. Click the Crop button (shown in the image above) to return to the Crop window. Click the dialog box button to open the properties window for the selected image or

Nik Collection Free Download For Photoshop Cc 2021 (LifeTime) Activation Code [32|64bit] (Updated 2022)

Q: How do I read a file which is inside a zip file? I have a zip file that contains a file that I would like to read. The zip file is in my Downloads folder and the file is in the root of the zip file. How do I open this file? I have tried many different code examples but they have not worked. A: The way you describe this file, it would be located in ~/Downloads/[zipfileName]. Unzip it. It will appear in ~/Downloads/[zipfileName] and will be named [zipfileName].xml, if I understand correctly. Edit: Or, if you're not going to delete the zip afterwards, you can unzip it to anywhere and modify the contents. Say you extract it to /tmp/ and the file you want to open is located at /tmp/[zipfileName].xml. You can then open that file using any of the 3 examples I give below. You cannot open zip files from a different directory, since the zip file doesn't know where to find the files it contains. However, if you unzip it in the directory where it was downloaded, you can open the file after the zip was extracted. For example, if your zip is stored in ~/Downloads/[zipfileName].zip, and it contains the file [zipfileName].xml, you can access this file after unzipping it using: \$ unzip [zipfileName].zip -d /tmp/ \$ cd /tmp/[zipfileName].xml If you're not the root user, you can prepend sudo before these commands to run them as root. As the second comment on the answer I wrote suggested, the @ code from that answer does not work. Here is what you can try instead: From the zipfile: for zipfile in \$(ls ~/Downloads/\*.zip); do unzip \$zipfile -d \$HOME; done From the unzipped file: for zipfile in \$(ls ~/Downloads/\*.zip); do unzip -l \$HOME -d \$HOME; done Or in the parent directory: for zipfile in \$(ls ~/Downloads/\*.zip); do unzip file: for zipfile in \$(ls ~/Downloads/\*.zip); do unzip -l \$HOME -d \$HOME; done Or in the parent directory: for zipfile in \$(ls ~/Downloads/\*.zip); do unzip file: for zipfile in \$(ls ~/Downloads/\*.zip); do unzip -l \$HOME -d \$HOME; done Or in the parent directory: for zipfile in \$(ls ~/Downloads/\*.zip); do unzi

What's New In Nik Collection Free Download For Photoshop Cc 2021?

, there is a plaque upon a small island off Jaffa. There are two documents in London (one in the British Museum and one at the Imperial War Museum) which record the dates of the sinking of the HMT Empire Cromartys at Jaffa, on July 11, 1942. They are the only known wreck of the Sydney and are in water that is only four to five meters deep. "It's a unique wreck, the first recorded Australian naval shipwreck at Jaffa", says the ship's ballast report at the Lisson Gallery in London. Indeed, the Empire Cromartys was a Victorian Warship, built in 1864, and just like the Royal Australian Navy's other ship, HMAS Sydney, was burned to the waterline during the Battle of the Java Sea, while under the command of Captain Charles Duncan. The ballast report from the Museum of Sydney says the wreck of the Empire Cromartys lies only 1.2km off Jaffa's coast, a short distance from the Kishon River. It is a "flat sandy bottom with a mangrove zone along the river". Captain Charles Duncan took the name of the vessel from the actual point from which the HMS Bangor, the ship that the British Empire finally conquered the Australian colonies. The Empire Cromartys left England on April 7, 1942, and arrived in Sydney on May 29, 1942. The Empire Cromartys was in Sydney for about two months and then set sail for Jaffa on July 11, 1942. The EMPIRE Cromartys was hit by three German dive bombers and sank at around 10.00am. It was carrying machinery and explosives, which exploded. In 1972, I was in Greece. The country then, and still does, has a population of immigrant heritage. So, it is no surprise that, on the memorial day of the volunteers who died in the battle for Greece in 1941, there was a parade of the hundreds of thousands of men and women who have served in various branches of the Greek military in the last 70 years. In three days, I watched and listened to men and women in the army, navy and air force, in tanks, in armoured personnel carriers, in helicopters, in frogmen, in commandos, in coast guard vessels, in diving and surface v

System Requirements For Nik Collection Free Download For Photoshop Cc 2021:

https://csermooc78next.blog/wp-content/uploads/2022/07/photoshop\_bullet\_hole\_brushes\_free\_download.pdf

https://www.reperiohumancapital.com/system/files/webform/adobe-photoshop-2020-download-for-lifetime.pdf

https://fansloyalty.com/wp-content/uploads/2022/07/Power Makeup Pro 8 Photoshop Free.pdf

-Windows® 7/Vista/XP/Vista 32-bit (32-bit) / Windows Server 2008/2000 (32-bit) -Mac OS X® 10.7 or later -64-bit processor -4GB RAM (6GB recommended) -2GB hard disk space English Japanese Korean Malay Polish Portuguese Spanish Vietnamese Notepad++ is a free source code editor with syntax highlighting. It's

https://shivnadarschool.edu.in/sites/default/files/webform/style-in-photoshop-free-download.pdf
https://aqesic.academy/blog/index.php?entryid=5359
https://aulasvirtuales.zaragoza.unam.mx/cv/blog/index.php?entryid=10067
https://www.ci.carmel.ny.us/sites/g/files/vyhlif371/f/news/02-13-19 - distribution\_facility\_plan.pdf
http://www.boomboom-prod.com/sites/default/files/webform/how-to-download-photoshop-patterns.pdf
https://www.yflyer.org/advert/adobe-photoshop-cc-2019-21-1-1/
https://www.lakemaryfl.com/sites/g/files/vyhlif746/f/uploads/fy22\_adopted\_budget\_ada.pdf
https://seo-focus.com/cara-download-photoshop-ultimate-2020/erbaru-gratis-gratis-cuma-di-sini/
https://www.careerfirst.lk/sites/default/files/webform/cv/bendean575.pdf
https://fumostoppista.com/download-adobe-photoshop-cc-2019-portable-pc-windows/
http://mytown247.com/?p=68105
https://secureservercdn.net/198.71.233.106/h43.6e7.myftpupload.com/wp-content/uploads/2022/07/leodaw.pdf?time=1656670415
http://18.138.249.74/upload/files/2022/07/uErkFu8pYtt1J2Iz3xnl\_01\_93d6a7c2e6345e10adb035c28cee07a1\_file.pdf
http://www.midwestmakerplace.com/?p=27783
https://eskidiyse.com/index.php/vector-free-photoshop-brushes-and-free-shapes-vectors-at-brusheezy/

https://richonline.club/upload/files/2022/07/6Sd3W1Yr4diKfpI3Szum 01 93d6a7c2e6345e10adb035c28cee07a1 file.pdf